#### **South Dakota State University [Open PRAIRIE: Open Public Research Access Institutional](http://openprairie.sdstate.edu?utm_source=openprairie.sdstate.edu%2Fagexperimentsta_tb%2F53&utm_medium=PDF&utm_campaign=PDFCoverPages) [Repository and Information Exchange](http://openprairie.sdstate.edu?utm_source=openprairie.sdstate.edu%2Fagexperimentsta_tb%2F53&utm_medium=PDF&utm_campaign=PDFCoverPages)**

[Agricultural Experiment Station Technical Bulletins](http://openprairie.sdstate.edu/agexperimentsta_tb?utm_source=openprairie.sdstate.edu%2Fagexperimentsta_tb%2F53&utm_medium=PDF&utm_campaign=PDFCoverPages) [SDSU Agricultural Experiment Station](http://openprairie.sdstate.edu/agexperimentsta?utm_source=openprairie.sdstate.edu%2Fagexperimentsta_tb%2F53&utm_medium=PDF&utm_campaign=PDFCoverPages)

1978

## Calculation of the Two-Way Analysis of Variance (ANOVA) Using a Programable "Pocket" Calculator

Paul Evenson

Follow this and additional works at: [http://openprairie.sdstate.edu/agexperimentsta\\_tb](http://openprairie.sdstate.edu/agexperimentsta_tb?utm_source=openprairie.sdstate.edu%2Fagexperimentsta_tb%2F53&utm_medium=PDF&utm_campaign=PDFCoverPages)

#### Recommended Citation

Evenson, Paul, "Calculation of the Two-Way Analysis of Variance (ANOVA) Using a Programable "Pocket" Calculator" (1978). *Agricultural Experiment Station Technical Bulletins*. 53. [http://openprairie.sdstate.edu/agexperimentsta\\_tb/53](http://openprairie.sdstate.edu/agexperimentsta_tb/53?utm_source=openprairie.sdstate.edu%2Fagexperimentsta_tb%2F53&utm_medium=PDF&utm_campaign=PDFCoverPages)

This Article is brought to you for free and open access by the SDSU Agricultural Experiment Station at Open PRAIRIE: Open Public Research Access Institutional Repository and Information Exchange. It has been accepted for inclusion in Agricultural Experiment Station Technical Bulletins by an authorized administrator of Open PRAIRIE: Open Public Research Access Institutional Repository and Information Exchange. For more information, please contact [michael.biondo@sdstate.edu](mailto:michael.biondo@sdstate.edu).

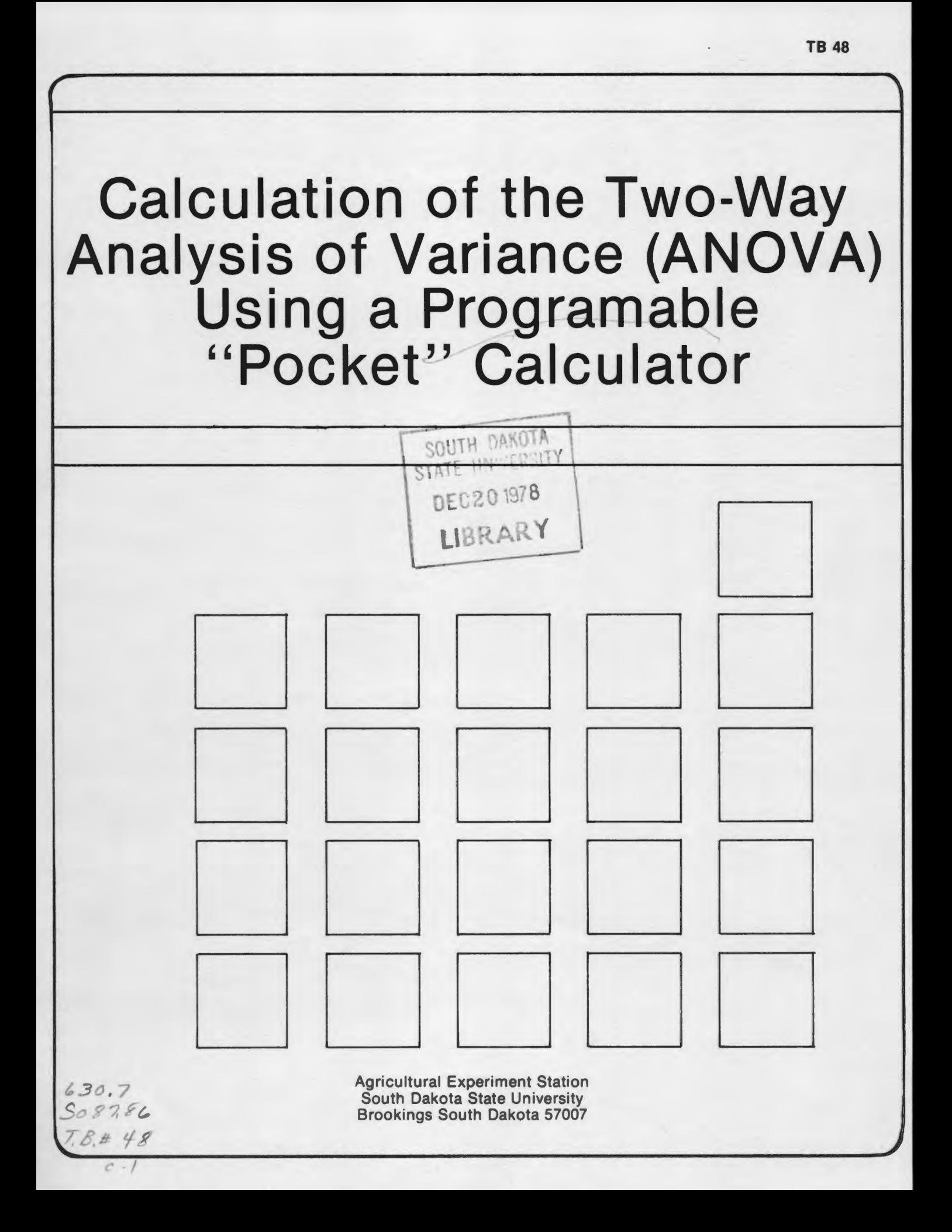

# **Calculation of the Two-Way Analysis of Variance (ANOVA) Using a Programable Pocket Calculator**

By: Paul D. Evenson Assoc. Professor Plant Science and Statistics

The two-way ANOVA is one of the most used experimental designs in statistics. A program is described in this paper which requires the input of each piece of data only once.

The calculator computes the means of all rows and columns, the complete ANOVA including F-tests, the components of variance, and the coefficient of variation. An unlimited number of rows and up to ten columns can be handled by this program, which was written for the Hewlett Packard 97 programable "pocket" calculator.

The two-way ANOVA tests the homogeniety of row means and column means. If there are significant differences among row

means, we will reject the null hypothesis that means of populations ( $\mu_i$ 's) of row factors are equal  $(H_0 : \mu_1 = \mu_2 = \ldots =$  $\mu_r$ ), and accept the alternative hypothesis that means of populations of row factors are unequal  $(H_1 : \mu_1 \neq \mu_2 \neq$  $\neq \mu_r$ ). In the same manner, if there are significant differences among column means, we reject  $H_0: \mu_1 = \mu_2 = ... = \mu_c$  and accept  $H_1: \mu_1 \neq \mu_2 \neq \ldots \neq \mu_c$ .

The  $X_{i,j}$  denotes the variable in the  $\frac{th}{1}$  row and the  $j^{\text{th}}$  column, where  $i = 1$ , 2, 3, ..., r and j = 1, 2, 3, ..., c. A dot( . ) in place of a subscript means that the variables have been summed across the subscript, e.g.,  $\overline{X}X_{i,i} = X.j$ i

#### **Formulas for Calculation of Row and Column Means**

1. row means = 
$$
\overline{x}_1 = \frac{X_1}{2}
$$

$$
\frac{x_i}{n} = \frac{x_i}{n}
$$
 2. column means =  $\overline{x}$ ,  $j = \frac{x \cdot j}{n}$ 

#### Formulas for Calculation of Two-Way ANOVA

1. correction term =  $C = \frac{X \cdot R^2}{cR}$ 2. total sum of squares =  $SS_T = \Sigma X_{ij}^2 - C$ 3. row sum of squares =  $SS_R = \frac{\Sigma X_1^2}{q^2} - C$  4. column sum of squares =  $SS_C = \frac{\Sigma X_1^2}{r} - C$ 5. error sum of squares =  $SS_E = SS_T - SS_R - SS_C$ Note: d.f. = degrees of freedom M.S. = mean square =  $\frac{SS}{df}$  $M.S.E.$  = mean square expectations  $\sigma^2$  = variance of population  $s^2$  = variance of a sample

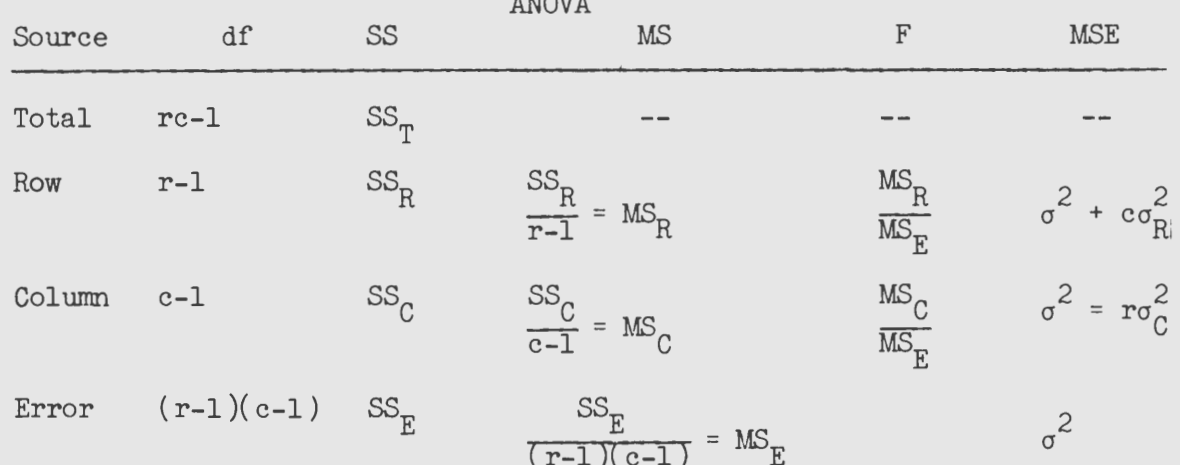

#### Formulas for Calculation of Variance Components

$$
\sigma^2 = MS_E
$$
  

$$
\sigma_C^2 = \frac{MS_C - MS_E}{r}
$$
  

$$
\sigma_R^2 = \frac{MS_R - MS_E}{c}
$$

Formula for Calculation of Coefficient of Variation (C.V.)

C.V. = 
$$
\frac{\sqrt{MS_E}}{x}
$$
 x 100  
where  $\overline{x}$  =  $\frac{X}{rc}$ 

# **User Instructions**

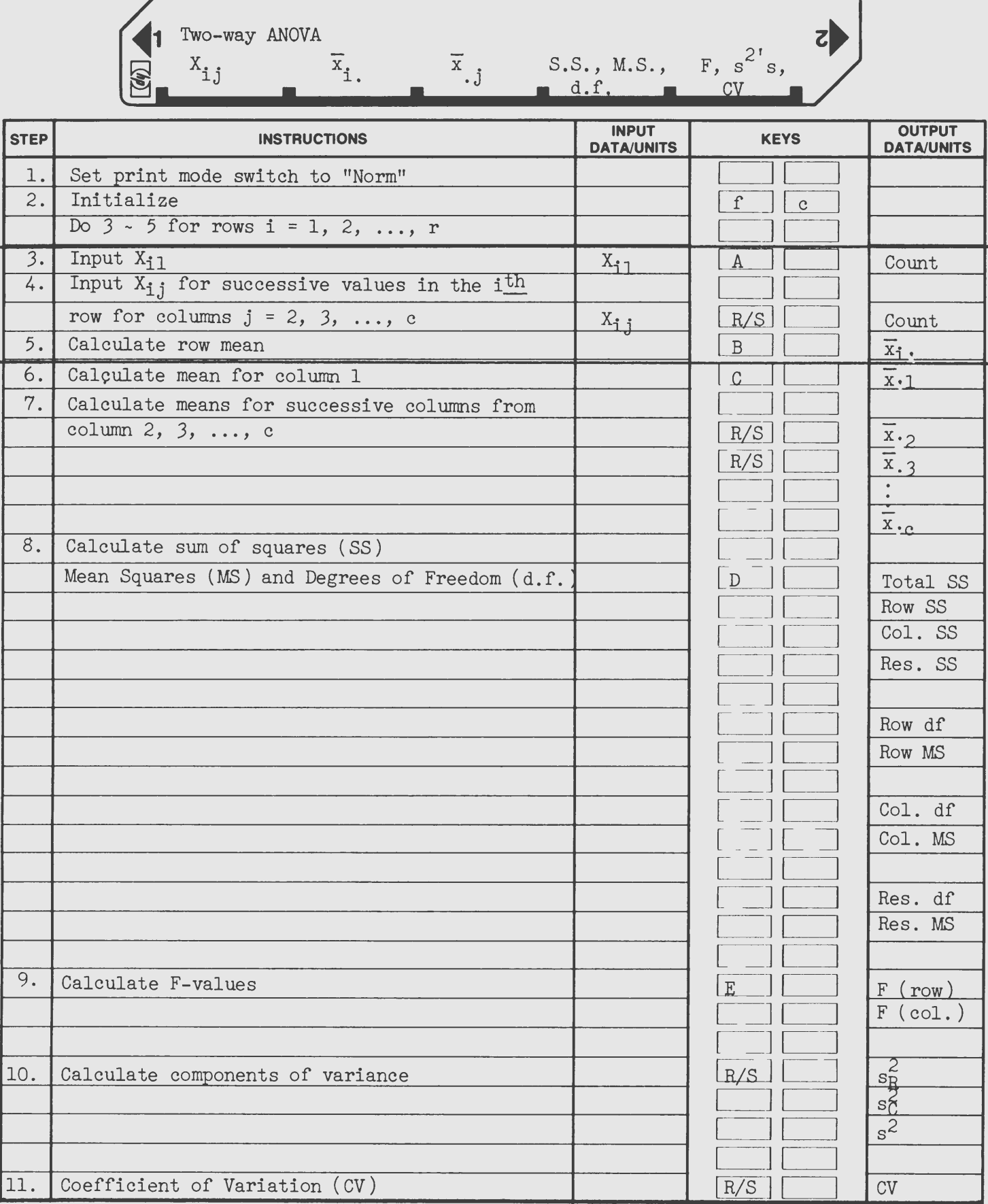

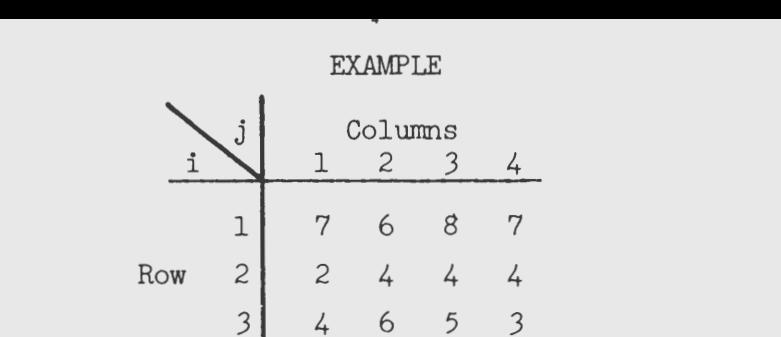

4 6 5 *3*  Outputs : 1. Set Print Mode Switch to "NORM"  $\mathbf{f}$ Initialize 2 . GSBc  $\mathbf{c}$ *3.* 7 7.00 GSBA  $\mathbf{A}$ 4 . 6 6 .00 R/S R, 5. 8 8. 00 R/S 6. 7 7 .00 R/S 7. GSBB  $\overline{B}$ Row<sub>1</sub> Mean 7.00 \*\*\* 2.00 GSBA 8. 2 A 4.00 R/S 9. 4 4 .00 R/S 10 . 4 4 .00 R/S 11. 4 GSBB 12 .  $\overline{B}$  $Row<sub>2</sub>$  Mean 3. 50 \*\*\* 13 . 4 4 .00 GSBA 14 . 6 6 . 00 R/S R, 5.00 R/S 15 . 5 R, *3 . 00* R/S 16 . *3*  GSBB 17 .  $\, {\bf B}$ 4 . 50 \*\*\*  $Row<sub>3</sub>$  Mean  $\,$  C GSBC 18.

19. *@)*  Col<sub>1</sub> Mean  $Col<sub>2</sub>$  Mean 4 . 33 \*\*\* R/S 5. 33 \*\*\*

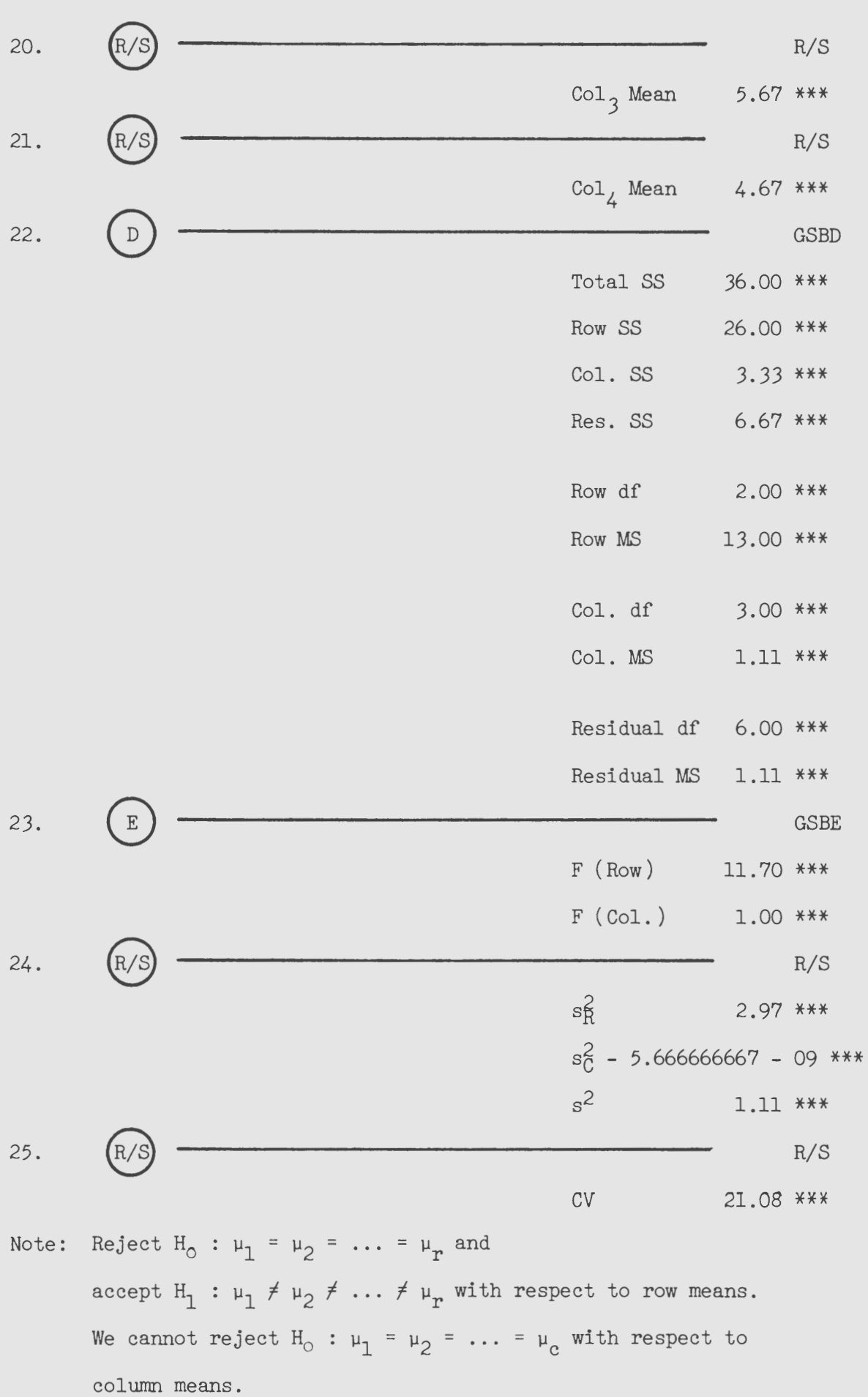

### Example

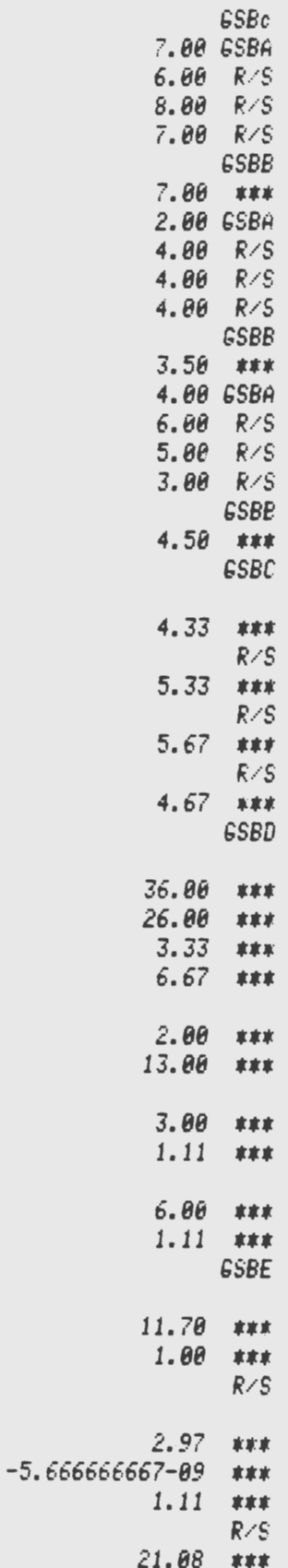

Published in accordance with an Act passed in 1881 by the 14th Legislative Assembly, Dakota Territory, establishing the Dakota Agricultural College and with the Act of re-organization passed in 1887 by the 17th Legislative

300 printed at an estimated cost of 43 cents each-11-78gly-3034A

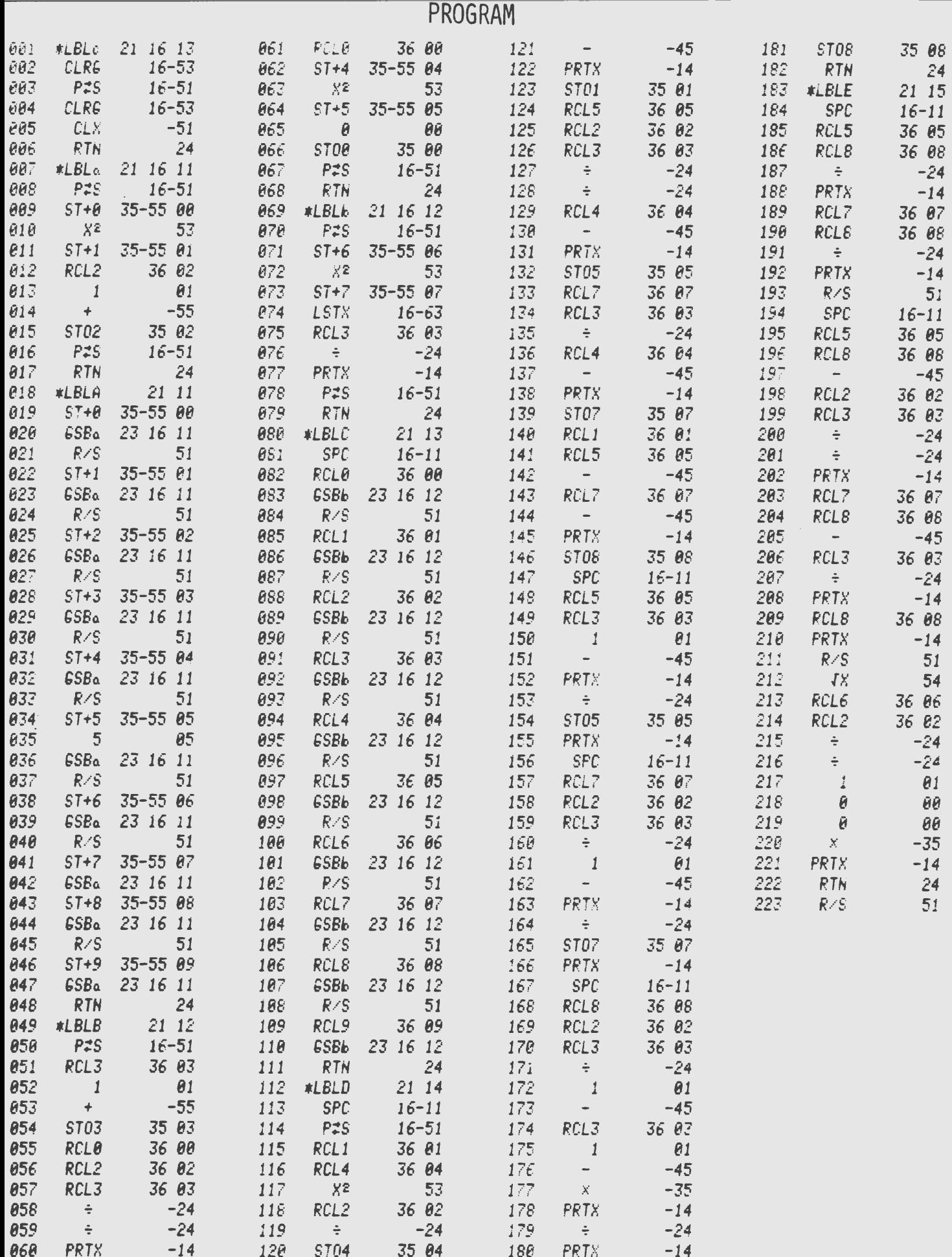